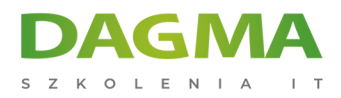

Szkolenie

# **Microsoft Project - kurs planowania i zarządzania dla menadżerów projektów**

[Strona szkolenia](https://szkolenia.dagma.eu/szkolenia,catalog,484/microsoft-project-kurs-planowania-i-zarzadzania-dla-menadzerow-projektow?utm_source=Promo&utm_medium=PDF&utm_content=P52-1-PDF-tid:484-date:2025-05-22&utm_campaign=Promo52-1-Training-Description) | [Terminy szkolenia](https://szkolenia.dagma.eu/szkolenia,catalog,484/microsoft-project-kurs-planowania-i-zarzadzania-dla-menadzerow-projektow?utm_source=Promo&utm_medium=PDF&utm_content=P52-1-PDF-tid:484-date:2025-05-22&utm_campaign=Promo52-1-Training-Description) | [Rejestracja na szkolenie](https://szkolenia.dagma.eu/szkolenia,register,step-1,484/microsoft-project-kurs-planowania-i-zarzadzania-dla-menadzerow-projektow?utm_source=Promo&utm_medium=PDF&utm_content=P52-1-PDF-tid:484-date:2025-05-22&utm_campaign=Promo52-1-Training-Description) | [Promocje](https://szkolenia.dagma.eu/promocje?utm_source=Promo&utm_medium=PDF&utm_content=P52-1-PDF-tid:484-date:2025-05-22&utm_campaign=Promo52-1-Training-Description)

# **Opis szkolenia**

Szkolenie skierowane do kierowników projektów chcących nauczyć się efektywnego zarządzania harmonogramem projektu jak i śledzenia postępu prac w projekcie. Szkolenie adresowane jest zarówno do osób, które rozpoczynają współpracę z Projektem (1 dzień) jak i tych, którzy chcą nauczyć się optymalnego wykorzystania zasobów w istniejących już projektach (2-3 dzień). Omawiamy zarówno opcje zasobów potrzebnych do realizacji projektu, przydzielania zadań, tworzenia kalendarzy jak i zasady prawidłowego śledzenia postępu prac w projekcie.

## **Wymagania**

znajomość i obsługa pakietu biurowego Microsoft Office (Word + Excel)

Zastanawiasz się, jak sprawnie zarządzać projektami z wykorzystaniem programu Microsoft Project? Chcesz wiedzieć, jak dobrze zaplanować projekt? Chcesz poznać praktyczne sposoby na wydzielanie i wykorzystywanie zasobów w projekcie? Chcesz nauczyć się, jak tworzyć realne harmonogramy a także jak reagować na pojawiające się nagłe nieprawidłowości w trakcie procesu? Koniecznie weź udział w tym szkoleniu.

## **Korzyści po szkoleniu:**

Uczestnicy zdobędą praktyczną wiedzę z zakresu MS Project. Pokażemy jak optymalnie zaplanować i wykorzystać zasoby w projekcie oraz jak reagować na wszelkie nieprawidłowości w trakcie realizowanego procesu. Całość można zakończyć egzaminem i tym samym uczestnicy, którzy zdadzą pomyślnie test otrzymają Certyfikaty DAGMA<br>DAGMA Sp. z o.o. z siedzibą w Katowicach (40-478), ul. Pszczyńska 15

Adres korespondencyiny: DAGMA Szkolenia IT | ul. Bażantów 6a/3 | Katowice (40-668) tel. 32 793 11 80 | szkolenia@dagma.pl szkolenia.dagma.eu

Sąd Rejonowy Katowice-Wschód w Katowicach Wydział VIII Gospodarczy KRS pod numerem 0000130206, kapitał zakładowy 75 000 zł Numer NIP 634-012-60-68, numer REGON: 008173852 DAGMA Sp. z o.o. posiada status dużego przedsiębiorcy w rozumieniu art. 4c ustawy o przeciwdziałaniu nadmiernym opóźnieniom w transakcjach handlowych.

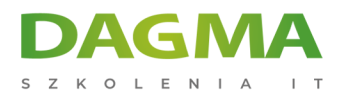

Szkolenia IT.

# **Dzięki szkoleniu:**

- skrócisz czas realizacji projektów,
- będziesz prawidłowo śledził postępy prac w projekcie,
- będziesz szybko reagował na odchylenia i błędy,
- będziesz skutecznie zarządzał projektami.

# **Program szkolenia**

# **1. Wstęp do MS Project.**

- omówienie interfejsu aplikacji
- używanie pomocy
- korzystanie z widoków, tabel, wyświetlanie kolumn

## **2. Tworzenie harmonogramu projektu.**

- podstawowe ustawienia projektu
- definiowanie listy zadań
- do czego służą zadania sumaryczne i punkty kontrolne
- ustalenie kolejności wykonywania zadań (relacje)
- tworzenie i przypisywanie kalendarza do projektu, zadań
- wyświetlanie i analiza ścieżki krytycznej

# **3. Praca z zasobami.**

- zasoby typu Praca, Materiał, Koszt
- definiowanie puli zasobów w projekcie
- określanie stawek i dostępności
- sposoby przypisywania zasobów do zadań
- analiza i usuwanie nadmiernych alokacji (przeciążeń) zasobów
- typy zadań dlaczego Project skraca czas trwania?

## **4. Szczegółowe harmonogramowanie.**

- wprowadzanie ograniczeń i terminów ostatecznych do zadań
- określanie pracy w nadgodzinach

Adres korespondencyiny:

DAGMA Szkolenia IT | ul. Bażantów 6a/3 | Katowice (40-668) tel. 32 793 11 80 | szkolenia@dagma.pl szkolenia.dagma.eu

DAGMA Sp. z o.o. z siedziba w Katowicach (40-478), ul. Pszczyńska 15 Sąd Rejonowy Katowice-Wschód w Katowicach Wydział VIII Gospodarczy KRS pod numerem 0000130206, kapitał zakładowy 75 000 zł Numer NIP 634-012-60-68, numer REGON: 008173852 DAGMA Sp. z o.o. posiada status dużego przedsiębiorcy w rozumieniu art. 4c ustawy o przeciwdziałaniu nadmiernym opóźnieniom w transakcjach handlowych.

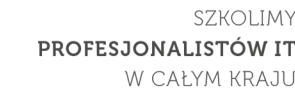

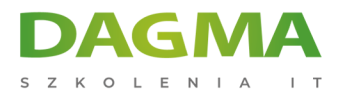

- różne stawki dla zasobu w zależności od zadania
- tworzenie kolumn niestandardowych (wskaźników graficznych)

## **5. Realizacja projektu.**

- zapisywanie i wyświetlanie planu bazowego (budżetu)
- aktualizacja rzeczywiście wykonanej pracy i czasu
- analiza odchyleń czasu, pracy i kosztu

## **6. Raportowanie.**

- korzystanie z sortowanie, filtrowania i grupowania
- tworzenie tabel (własnych zestawów kolumn)
- przegląd istniejących i tworzenie raportów
- drukowanie raportów i wykresu Ganita

## **7. Praca z portfelem projektów w MS Project.**

- określanie projektu Master i wstawianie podprojektów
- współdzielenie zasobów w ramach portfela
- raportowanie z wielu projektów
- demonstracja współpracy MS Project z Project Server i SharePoint

## **8. Egzamin (opcjonalnie).**

**Tagi:**

Adres korespondencyjny:

DAGMA Szkolenia IT | ul. Bażantów 6a/3 | Katowice (40-668) tel. 32 793 11 80 | szkolenia@dagma.pl szkolenia.dagma.eu

DAGMA Sp. z o.o. z siedziba w Katowicach (40-478), ul. Pszczyńska 15 Sąd Rejonowy Katowice-Wschód w Katowicach Wydział VIII Gospodarczy KRS pod numerem 0000130206, kapitał zakładowy 75 000 zł Numer NIP 634-012-60-68, numer REGON: 008173852 DAGMA Sp. z o.o. posiada status dużego przedsiębiorcy w rozumieniu art. 4c ustawy o przeciwdziałaniu nadmiernym opóźnieniom w transakcjach handlowych.